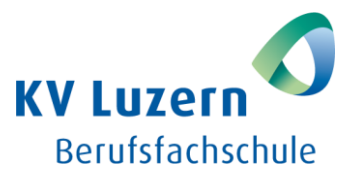

# **Feedback Form BEC Speaking All Parts**

**Candidate: \_\_\_\_\_\_\_\_\_\_\_\_\_\_\_\_\_\_\_\_\_\_\_\_\_\_\_\_\_ Class: \_\_\_\_\_\_\_\_\_\_\_\_\_\_\_\_\_\_\_\_\_\_\_\_\_\_\_\_\_**

## **Part 1: Examiner's Questions (0' prep + 3–4 questions)**

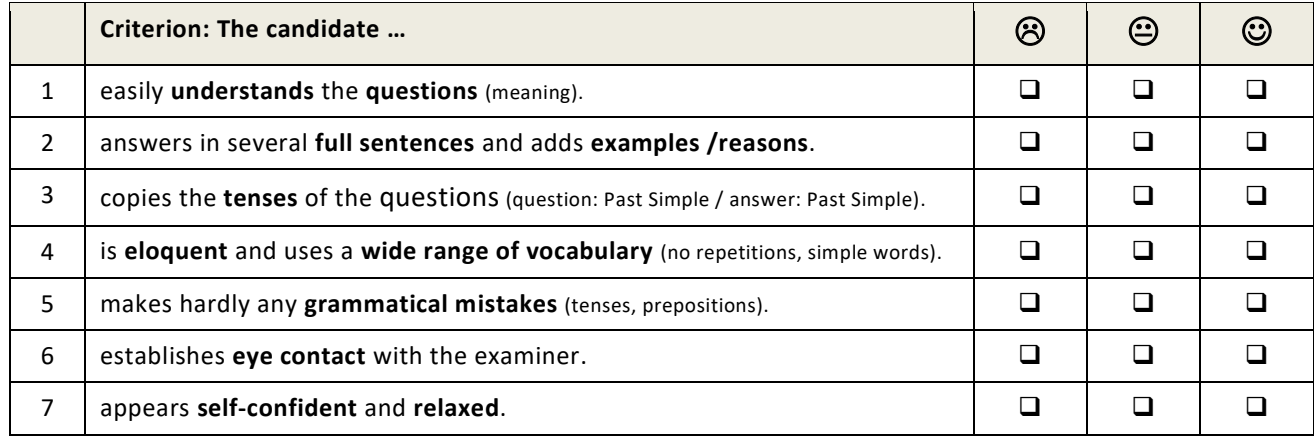

## **Part 2: Mini Presentation (1' prep + 1' presentation + 1 topic question)**

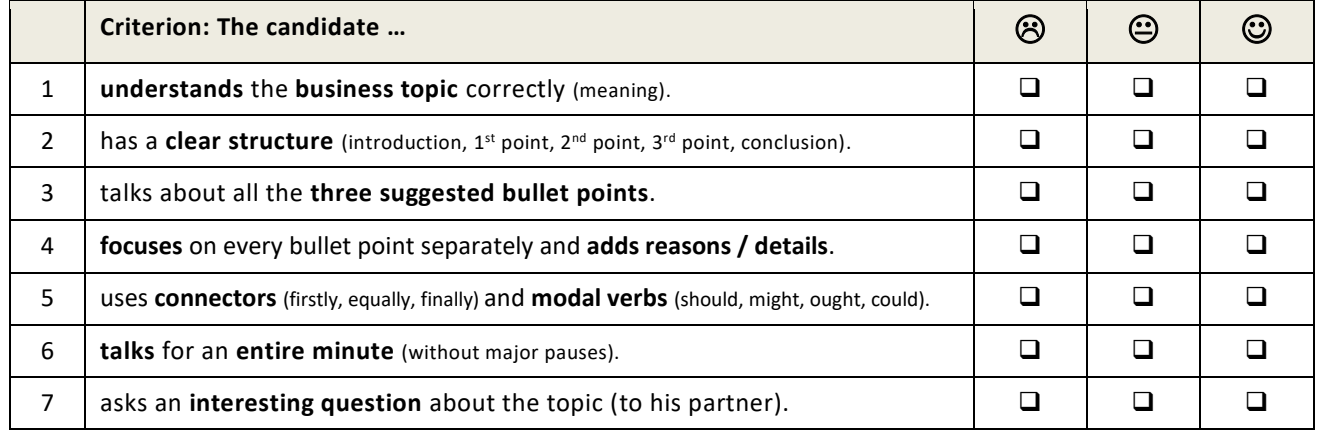

### **Part 3: Discussion (0.5' prep + 2+' discussions + questions)**

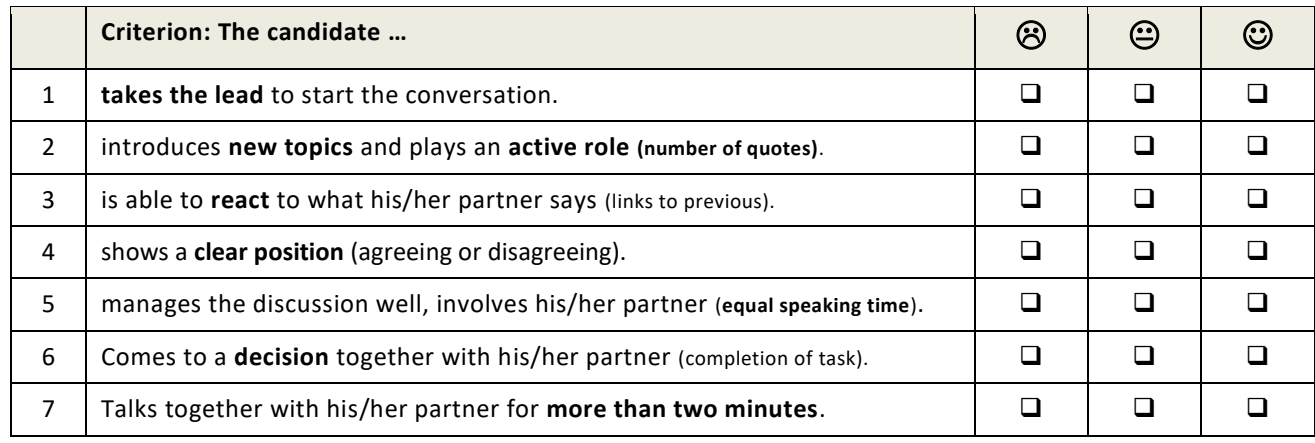

### **Part 3: Global Achievement**

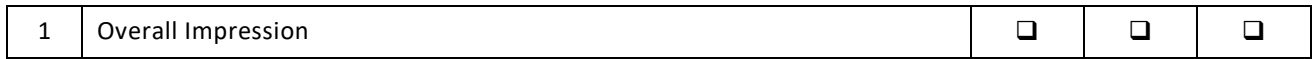